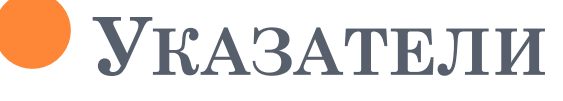

Лекция №7

#### ОБЩИЕ СВЕДЕНИЯХ ОБ УКАЗАТЕЛЯХ

- указатель переменная, которая содержит адрес другой переменной
- о указуемая переменная это переменная, адрес которой хранится в указателе
- указатель аналог ярлыка в файловой системе
- о указуемая переменная аналог самого файла в файловой системе

### ИСХОДНЫЕ ПРЕДПОСЫЛКИ

- $\bullet$  Физическая память компьютера одномерный массив
- Необходимость гибкой работы с адресами оперативной памяти
- о Си находится между Паскалем и Ассемблером
- Широкое применение Си для специализированных ЭВМ с ограниченными ресурсами
- Необходимость управления памятьюрезервирование и освобождение в процессе работы программы

### ФОРМАТ ОПИСАНИЯ УКАЗАТЕЛЯ

#### • тип \*имя;

- \* в описании признак указателя
- тип относится к указуемой переменной

#### $\bullet$  Примеры

- $\bullet$  int \*p;
- float  $*q$ ;
- $\bullet$  char \*s;

# СВОЙСТВА УКАЗАТЕЛЕЙ

- о освобождают от необходимости помнить адреса ячеек памяти
- о поддерживают операции адресной арифметики
	- нахождение смещения одной ячейки памяти относительно другой без изменения указателей
	- перемещение от одной ячейки памяти к другой с некоторым шагом
	- сравнение указателей
	- нахождение адресного расстояния между ячейками памяти

#### ЭТАПЫ РАБОТЫ С УКАЗАТЕЛЯМИ

- Определение указателя
- Назначение указателю адреса переменной или элемента массива
- Работа с содержимым через указатель с применением операций адресной арифметики
- **•**  $\text{!!}$  После определения в указателе случайный адрес
- Если не назначить указателю конкретный адрес – программа будет работать непредсказуемо

Инициализация указателей

- o int A[5]= $\{2,1,5,3,4\};$
- int \*p=&A[0];//или int \*p=A;

### ОБРАЩЕНИЕ К СОДЕРЖИМОМУ

 $a = \n\infty$ 

• \* в выражении означает доступ к указуемому содержимому

### ПРИМЕР РАБОТЫ С УКАЗАТЕЛЕМ

- Определение указателя
- Присваивание указателю адреса другой переменной
- Работа с переменной через указатель

$$
\bullet
$$
 int a=5, \*p,b=0;

- о р=&а;//обязательно присвоить адрес!!!  $\circ$  b=\*p;
- !!! Использование указателя со случайным адресом ведет к непредсказуемым результатам

### ПУСТОЙ УКАЗАТЕЛЬ

#### o int \*t=NULL;

- $\overline{\text{o}}$  Пустой указатель нулевой адрес
- При обращении к нему формируется системное сообщение об ошибке
- Может использоваться в качестве признака пустоты, например,
	- при работе с массивами указателей, списками, деревьями
	- при возврате результата из функции

### РАБОТА С МАССИВАМИ С ПОМОЩЬЮ **УКАЗАТЕЛЕЙ**

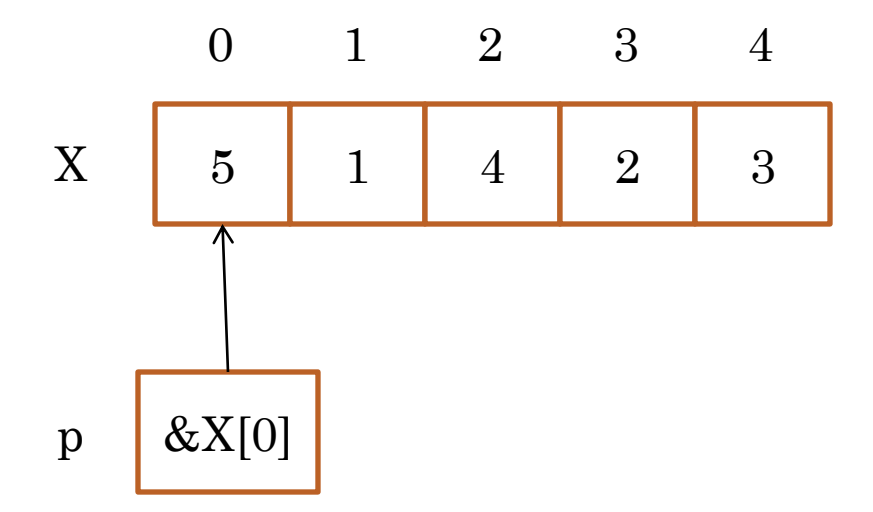

int X[]= $\{5, 1, 4, 2, 3\}$ , \*p, i=2, k=0;  $p = \& X[0];$  $p++;$  $k = * (p + i);$ 

### ОПЕРАЦИИ АДРЕСНОЙ АРИФМЕТИКИ

Обращение к содержимому со смещением

- \*(p+i) содержимое ячейки на i элементов вперед
- \*(p-i) содержимое ячейки на i элементов назад смещение должно быть целым
	- размер содержимого учитывается автоматически
	- указатель не изменяется
- «Перемещение» вдоль памяти
	- p++ на 1 элемент вперед
	- p-- на 1 элемент назад
	- p+=i на i элементов вперед
	- p-=i на i элементов назад

указатель изменяется

### ОПЕРАЦИИ АДРЕСНОЙ АРИФМЕТИКИ

- Cравнение указателей
	- p<q ;адрес в указателе p ближе к началу, чем адрес в указателе q?
	- p==q; указатели указывают на одну и ту же ячейку?
- Вычитание указателей
	- $k=p-q;$ 
		- результат целое число, показывающее, на сколько элементов адрес в указателе p дальше от начала памяти относительно адреса в указателе q

 Сложение, умножение и деление указателей не имеет смысла

```
ПРИМЕРЫ ОПЕРАЦИЙ НАД УКАЗАТЕЛЯМИ
int X[]=\{5, 1, 4, 2, 3\}, *p,*q, i=0, k=0,j=0;
p = \& X[2];q = \& X[4];p-;
k = (p-1);//k=?
if(p < q)j=q-p;1/j=?if(*p>*q)
  i=(*p)-(*q);//i=?
```
### СРАВНЕНИЕ МАССИВОВ И УКАЗАТЕЛЕЙ

- Сходства
	- Обеспечивают доступ к элементам по номеру
	- Тип данных учитывает размер элементов
- Различия
	- Адрес массива изменить нельзя- массив привязан к конкретной области памяти
	- Адрес, записанный в указателе, можно изменить с помощью операций адресной арифметики

ЭКВИВАЛЕНТНОСТЬ ОПЕРАЦИЙ НАД УКАЗАТЕЛЯМИ И МАССИВАМИ

- o int  $X[5], *p,k=2;$
- $\bullet$  p=X;
- $\bullet$  X ~ &X[0]
- $\bullet$  X+k ~ &X[k]
- $\bullet$  \*(X+k) ~ X[k]
- o p+ $k \sim \& p[k]$
- $\bullet$  \*(p+k) ~ p[k]

• Работу с указателями можно сделать почти неотличимой от работы с массивами

## ОБРАБОТКА МАССИВА С ПОМОЩЬЮ УКАЗАТЕЛЯ

```
int X[=\{5, 1, 4, 2, 3\}, *p,*q, i=0, n=5,s=0;
/Способ 1
```

```
p=X;
```

```
for(i=0;i\leq n;i++)
```
s=s+p[i];// указатель на месте, индекс двигается  $/$ Способ 2

```
for(p=X;p<X+n;p++)
```
 $s=s+(*_p)/\!/$  указатель двигается

### ПОИСК ЭЛЕМЕНТА С ПОМОЩЬЮ **УКАЗАТЕЛЕЙ**

int X[ $=\{5,1,4,2,3\}$ , \*p,\*q, i=0, n=5,s=0;  $for(p=X;pчто делает фрагмент?$  $if$ (\*p==4)  $q = p$ ;  $s = \nmid q;$ 

 $q=X$ ;  $for(p=X+1;pчто делает фрагмент?$  $if(*p<*q)$  $q=p;$  $s = \nmid a$ ;

### ПЕРЕСТАНОВКИ ЭЛЕМЕНТОВ С ПОМОЩЬЮ УКАЗАТЕЛЕЙ

int X[ $=\{5, 1, 4, 2, 3\}$ , \*p,\*q, i=0, n=5,s=0;

 $p=X;$  $q=p+4;$  $s = \nmid p;$  $*_{p} = *_{q};$  $*q=s;$ 

 $for(q=p;q\leq p+n;q++)$  $printf("%d", *q);$ 

### ПРИМЕР СЖАТИЯ ПУТЕМ КОДИРОВАНИЯ ПОВТОРЯЮЩИХСЯ ПОСЛЕДОВАТЕЛЬНОСТЕЙ ИХ «КООРДИНАТАМИ»

```
int X[]={5,1,4,2,3,7,1,4,2,3,9}, *p,*q, i=0, n=10,s1=0, s2=0, k=0;
int Y[6]:
for(p=X;p< X+n-1;p++)//внешний цикл движения по массиву
 for(q=p+1; q< X+n; q++) //внутренний цикл движения от тек. эл.
  \{\text{while}(*(p+i)=</u>=(q+i)) \mid \text{if} \text{for a} \text{ of } q\} элементы
       i++;//считаем их количество
   if(i>3)//Если их больше 3
          \{sl = p-X; \textit{ll}запоминаем номер начала 1-й повт. посл.
          s2=q-X; //запоминаем номер начала 2-й повт. посл.
          Y[k]=i;//сохраняем длину - ключ
          for(k=1; k < i; k++)Y[k]=X[s1+k]/\langle \cos p, \cos n \rangle послед.
          Y[k++]=s1; //сохраняем коорд. начала
          Y[k++]=s2;\}
```
### ВЫВОДЫ

- Указатели позволяют гибко работать с оперативной памятью
- Указатель позволяет работать с памятью как с массивом с помощью адресной арифметики
- Указатель позволяет «перемещаться» вдоль памяти, массив жестко привязан к участку памяти
- Тип данных при работе с указателями учитывается автоматически
- Указатели позволяют динамически работать с памятью во время работы программы